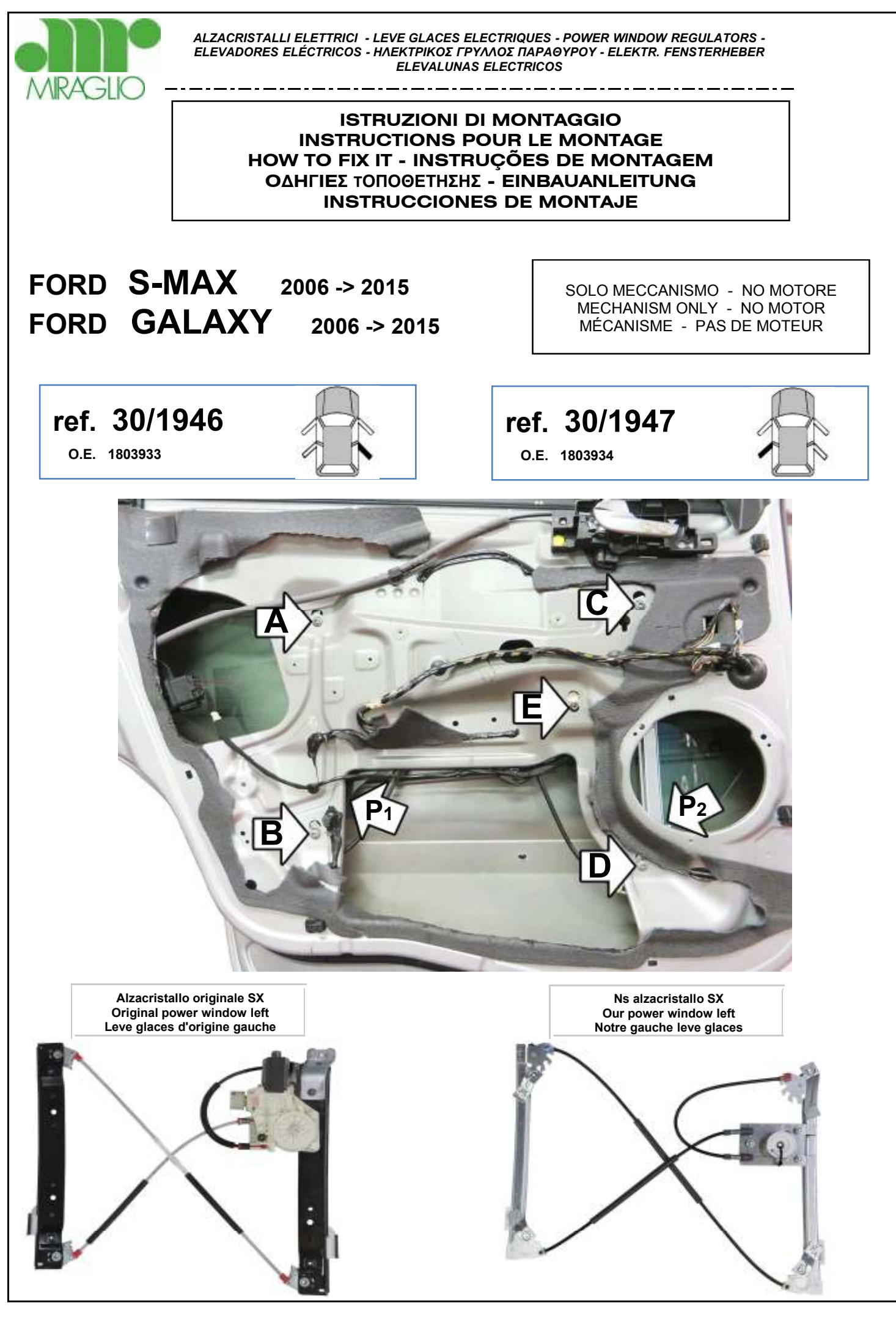

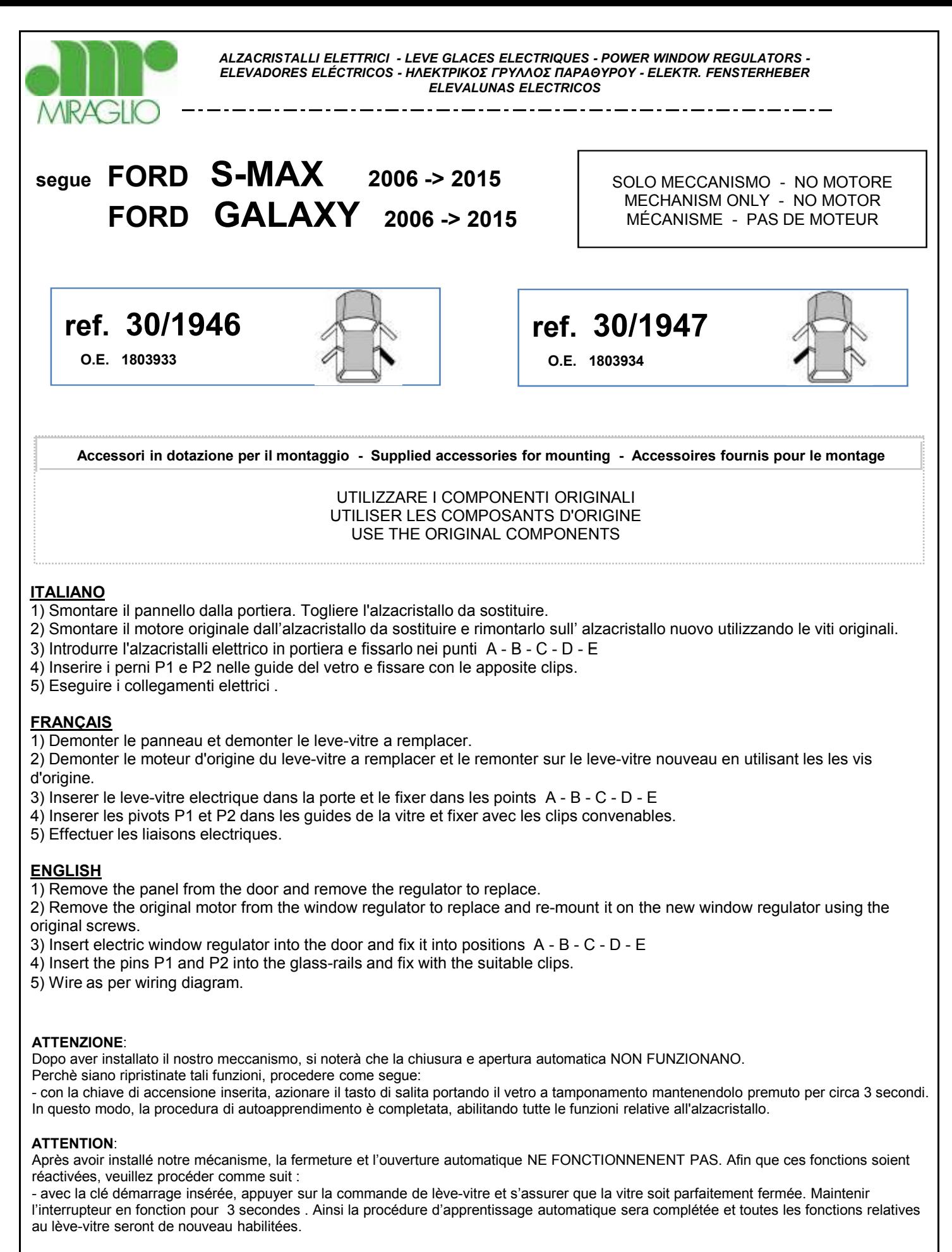

## **BE CAREFUL**:

After fitting our mechanism it will be necessary to RE-ESTABLISH the auto functions:

- turn the ignition on and press window switch to rise glass at the top keeping it pressed for 3 seconds.
- .In this way the initializing procedure is completed and all window lifter functions will be enabled